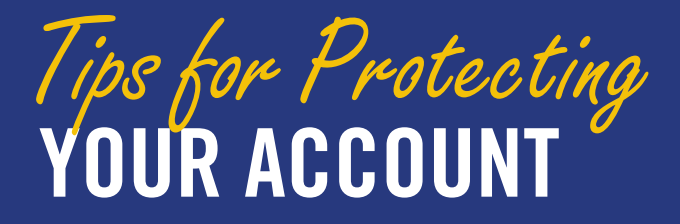

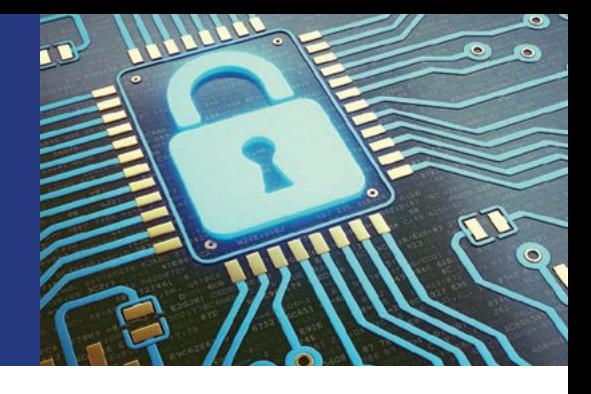

**Whether new to Prudential Retirement® or a long-time retirement account holder, follow the tips below to maintain the security of your sensitive, personal information.**

## **Remember, you are the first line of defense.**

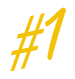

# **PROTECT YOUR SENSITIVE, PERSONAL INFORMATION.**

- File account statements or any documents with personal information in a safe place.
- Keep passwords, PINs and account numbers confidential.
- Use a cross-cut shredder before disposing of any papers that contain personal information.

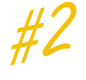

## **FOLLOW BEST PRACTICES FOR SECURE ONLINE ACTIVITY.**

- Do not use public, unsecured networks to log on to accounts with sensitive information.
- Always log out before closing your browser window.
- Do not email sensitive, personal information (unless it is encrypted).
- Use strong passwords (for example, a "passphrase" that uses the first letter of each word of a sentence that you create, plus a number and/or special character).
- Consider what information you post to social media—don't share details about your background that could be used in a challenge question.
- Some systems will ask if you want to register your device; this is a matter of personal preference and convenience. Not registering your device usually means that you will be asked additional authentication questions, which could be a more secure option.

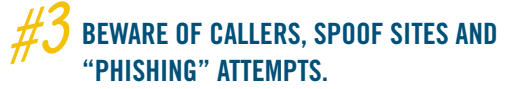

- Never provide personal, sensitive information to someone who phones you (financial institutions will not call you asking for this information via the telephone).
- Don't open attachments or click on links in suspicious emails; these could be attempts to install malware on your computer or re-direct your browser to spoof sites that may look legitimate but are designed to capture your login credentials.
- Always use a search engine to access a service provider's account log-in page, or cut and paste the address in your browser yourself.

#### **BOOST YOUR PRUDENTIAL RETIREMENT ACCOUNT SAFEGUARDS.** *#4*

- Create an online account so you can check balances and manage your account, or if you already have one, make it a habit to review your account on a regular basis, including email addresses and other profile information.
- Make the User ID and Password for your online account as unique as possible (see below for more tips).
- Choose answers to challenge questions that only you would know (another tip: you can make up answers to the challenge questions as long as you remember what answer you provided).
- Add a Verbal Password for extra security by calling our Participant Service Center and speaking to one of our team members.

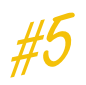

# **STRENGTHEN YOUR USER ID AND PASSWORD.**

• You have a lot of flexibility to choose a User ID and **Password** that no one else can guess.

## User IDs:

- Must contain both letters and numbers
- Must be between 6 and 32 characters
- Cannot contain your Social Security number
- Cannot contain more than 3 consecutive characters
- Cannot contain spaces

### Passwords:

- Must contain both letters and numbers
- Must be between 8 and 20 characters
- Are case sensitive
- Cannot contain your Social Security number
- Cannot contain 6 consecutive characters of your User ID
- Cannot contain more than 3 consecutive characters
- Cannot contain spaces

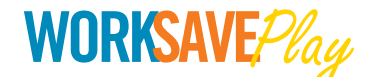

STATE OF CONNECTICUT DEFINED CONTRIBUTION PLANS

ctdcp.com | 844-505-SAVE (844-505-7283)

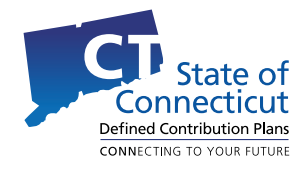

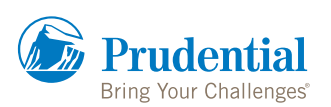

© 2017 Prudential Financial, Inc. and its related entities. Prudential, the Prudential logo, the Rock symbol and Bring Your Challenges are service marks of Prudential Financial, Inc. and its related entities, registered in many jurisdictions worldwide.